Hp [Universal](http://goto.manual2015.com/document.php?q=Hp Universal Print Driver Manual) Print Driver Manual >[>>>CLICK](http://goto.manual2015.com/document.php?q=Hp Universal Print Driver Manual) HERE<<<

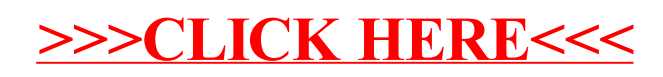